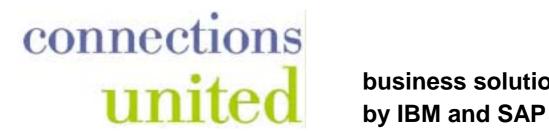

# business solutions

# IBM mySAP.com Sizing and Planning Questionnaire

# Send completed questionnaire to either your local IBM contact or:

| North and South America                                     | IBM Americas Techline Solutions Sizing                       |
|-------------------------------------------------------------|--------------------------------------------------------------|
| by E-mail                                                   | eSizings@us.ibm.com                                          |
| or Fax                                                      | +1 845-491-2372                                              |
| Europe, Middle East, and Africa                             | IBM EMEA Techline / ISICC                                    |
| IBMers send file to and then raise Techline Request through | ERPEMEA@it.ibm.com http://w3-5.ibm.com/support/emea/techline |
| BPs send file to and then raise Techline Request through    | ERPEMEA@it.ibm.com PartnerInfo/PartnerLine                   |
| Others by E-mail                                            | isicc@de.ibm.com                                             |
| Asia, Pacific                                               | IBM SAP International Competence Center                      |
| by E-mail                                                   | isicc@de.ibm.com                                             |
| or Fax                                                      | +49 6227 73 1052                                             |

For more information about IBM mySAP.com solutions, go to http://www.ibm.com/erp/sap

For online entry of data from this questionnaire, go to

http://service.sap.com

The following terms are trademarks or registered trademarks of IBM Corporation in the United States or other countries or both: AIX, AS/400, Chipkill, DB2, DB2 Universal Database, ESCON, HACMP/6000, IBM, Magstar, MQSeries, Netfinity, OS/400, RISC System/6000, RS/6000, System/390, S/390.

R/3, mySAP.com, SAP (Logo), SAP (Word), are trademarks or registered trademarks of SAP AG. Informix is a trademark of Informix Corporation. Linux is a registered trademark of Linus Torvalds. ADABAS is a registered trademark of Software AG. Microsoft, Windows, Windows NT, Windows 2000, are trademarks of Microsoft Corporation in the United States, other countries, or both. Oracle and Oracle 8 are trademarks or registered trademarks of Oracle Corporation. UNIX is a registered trademark in the United States and other countries licensed exclusively through X/Open Company Limited. Other company, product and service names may be trademarks or service marks of others.

#### 1.0 Instructions for Completing the Questionnaire

Before completing the questionnaire, read the *Important Notes* on the next several pages. Then follow the steps below.

- 1. Read all of the Important Notes.
- 2. Complete the general sizing questions, providing special notes or comments about your mySAP.com project. (Section 4)
- 3. Complete the SAP Quicksizer sizing questions. (Section 5)
- 4. Return the questionnaire to IBM, or, enter the data directly into the QuickSizer at web address: http://service.sap.com (you will need an OSS User ID and an SAP customer number which you can get from your local SAP representative).

#### 2.0 IMPORTANT NOTES

#### 2.1 Purpose of the Questionnaire

The purpose of this questionnaire is to collect information that will be used to estimate the IBM hardware resources required to run the basic mySAP.com application suite on S/390/zSeries, AS/400/iSeries, RS/6000/pSeries, Netfinity/xSeries or mixed environments. The sizing estimate results will include recommendations for CPU(s), memory, and disk. In addition, information from the sizing questionnaire may be used by an IBM sales representative or business partner to develop an IBM hardware configuration to support the proposed mySAP.com installation.

#### 2.2 What is a Sizing Estimate?

A sizing estimate is an approximation of the hardware resources required to support a mySAP.com implementation. It is a pre-sales effort based on information available at a point in time, providing an entry into understanding the customer's hardware requirements. Customers' actual experiences will vary from the sizing estimate for many reasons, including batch and reporting workloads, and custom code. The degree of variability can range from small to very significant.

Most likely, there will be software, server, and network requirements that are not addressed by this sizing estimate. For example, many mySAP.com installations run software for systems management, EDI translation, file transfer, help desk management, etc. To determine the complete hardware and software configuration required for your mySAP.com implementation, we recommend that you work with an mySAP.com specialist who will help you to develop the overall system architecture.

Sizing the hardware requirements for each customer's mySAP.com implementation is an *iterative process*, which may be refined and repeated a number of times. If you are in the early stages of planning, you will probably have limited information about your planned mySAP.com environment. In this case, we can complete the sizing estimate with general information about the numbers of users your IBM mySAP.com system needs to support. When you are further along in your mySAP.com implementation planning, you will know more about mySAP.com, the mySAP.com applications you plan to use, and your potential mySAP.com transaction activity. At that time, you may request another sizing estimate based on more detailed information. In any case, after receiving the results of a sizing estimate, you may choose to revise your input and request a re-sizing.

It is important to understand that the sizing estimate is a pre-sales effort mainly based on benchmark performance data; it should not replace capacity planning for installed systems. You can use the sizing estimate for pre-installation planning; however, once you are in the process of implementing mySAP.com, you should work with an IBM/SAP Capacity Planning consultant to monitor and predict the ongoing resource requirements e.g. for your production R/3 system.

The IBM/SAP sizing methodology is continually reviewed and revised to provide the best possible estimate of the IBM hardware resources required to run mySAP.com. Guidelines for sizing mySAP.com come from a number of sources, including SAP, SAP R/3 benchmarks, and customer feedback. Based on information from these sources and your completed sizing questionnaire, we will analyze your mySAP.com requirements and recommend an IBM hardware configuration.

Customer results may vary, and IBM assumes no liability for actual results that differ from the sizing estimate.

#### 2.3 How to Obtain Assistance and IBM Contacts

The questionnaire was designed so that you can answer it without detailed knowledge of mySAP.com. IBM has established the Techlines Solutions Sizing team to provide assistance to your queries and help to size and configure your mySAP.com Solution . These have been established on geographical basis to address them locally. To make sure that you are using the latest version of this questionnaire, or if you have any questions about it and also once you have filled in the questionaires please contact:

#### For North and South Americas: IBM Americas Techline Solutions Sizing

- To obtain a softcopy of the questionnaire, visit <a href="http://www.ibm.com/erp/sizing">http://www.ibm.com/erp/sizing</a> or ask your IBM Representative or send a request to the IBM Sizing Center at <a href="eSizings@us.ibm.com">eSizings@us.ibm.com</a>
- For questions, you can reach the IBM Sizing Center at 800-IBM-0222 or at 888-IBM-5525 option 6.

#### For Europe, Middle East and Africa: IBM EMEA Techline Solutions Sizing

■ To obtain a softcopy of the questionnaire, ask your IBM Representative or send a request to the IBM Sizing Center at <a href="mailto:ERPEMEA@it.ibm.com">ERPEMEA@it.ibm.com</a>

#### For ASEAN / South Asia: IBM ASEAN/SA Techline Solutions Sizing

■ To obtain a softcopy of the questionnaire, ask your IBM Representative or send a request to the IBM Sizing Center at techline@my.ibm.com

#### For others

■ Contact the IBM SAP International Competency Center at <a href="mailto:isicc@de.ibm.com">isicc@de.ibm.com</a>

#### For additional information on IBM and mySAP.com, go to

External: <a href="http://www.ibm.com/erp/sap">http://www.ibm.com/erp/sap</a>
Internal: <a href="http://w3.isicc.de.ibm.com">http://w3.isicc.de.ibm.com</a>

#### Other contacts for IBM Internal

For Europe, Middle East and Africa: IBM EMEA Techline Solutions Sizing

http://w3-5.ibm.com/support/emea/techline

For Asia Pacific, ASEAN/SA: IBM Asia Pacific Techline Solutions Sizing

http://w3-6.ibm.com/support/ap/asean/techline/

#### 2.4 User-Based vs. Quantity structure Based Sizing

You must decide whether you want a *user-based* sizing or a *quantity structure-based* sizing. If you have limited information about your planned mySAP.com implementation, we suggest a user-based sizing. If you have more detailed knowledge of mySAP.com and your planned implementation, you may prefer a quantity structure-based sizing. Since the quantity structure-based sizing requires more detailed information, it may provide a more accurate estimate of the hardware resource requirements. If you do select the quantity structure-based sizing, you must answer the quantity structure-based sizing questions, as well as the user-based sizing questions. When we complete the sizing estimate, we will evaluate both the user-based and quantity structure-based sizing results, and recommend the larger of the two solutions.

#### 2.5 IBM/SAP Sizing Methodology and Terminology

#### Sizing Methodology

The objective of the IBM/SAP sizing methodology is to estimate the hardware resources required to support your *peak hour of business processing*. Our sizing philosophy is that if we size the hardware to provide acceptable response time for the peak application workload, then all workloads outside of the peak hour should also provide acceptable response time.

Your first step in the sizing process is to identify your organization's peak hour of processing. Next, you will complete the sizing questionnaire, providing information about your planned mySAP.com online and batch processing for the peak hour. In the Sizing Center, we will use the IBM/SAP sizing tools to convert your

questionnaire responses into potential mySAP.com workload and estimate the hardware resources required to support the system.

Note: For quantity structure-based sizings, some customers cannot identify specific application volumes for the peak hour. In those cases, we will accept average yearly volumes.

#### **Identifying the Peak Hour of Processing**

Before you can specify your online and batch transaction volumes, you must identify your peak hour of processing. The peak hour is the busiest hour of activity from an information-processing standpoint. It is the hour in which the CPU utilization is the highest. In identifying your peak hour, consider how your processing volumes vary throughout the year and select a peak hour during the busiest time of the year. If you do not know the peak hour, you may need to survey the user departments of the various mySAP.com modules.

Typically, the peak hour occurs somewhere between 8:00 a.m. and 6:00 p.m., but this can vary. In the illustration on the next page, the thick line shows the transaction volumes for all of the SAP R/3 modules used in one organization, with the peak hour occurring from 10:00 a.m. to 11:00 a.m.

#### **Identifying the Online Processing Volumes**

Once you have identified the peak hour, you must identify the mySAP.com functions that will be in use during that hour (refer to the illustration below). For a user-based sizing, you will identify the mySAP.com modules that will be active during the peak hour and the numbers of users of each module. For a quantity structure-based sizing, you will breakdown the modules by transaction and specify the number of transactions to be processed during the peak hour. For example, in a user-based sizing, you would indicate that 20 Financial Accounting (FI) users will be active; for a quantity structure-based sizing, you would specify some number of FI transactions like A/P Payments, A/R Invoices, GL Postings, etc.

Note: It is important to understand that you should not include every mySAP.com module/transaction to be used by your organization. Instead, you should report only those mySAP.com modules/transactions that will be active during the peak hour.

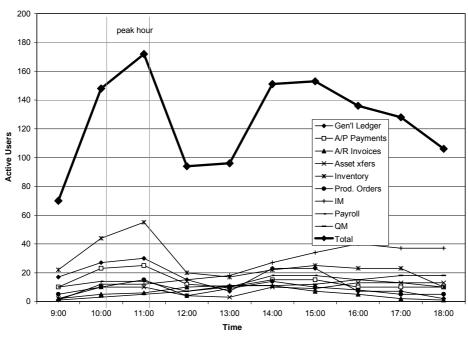

#### Identifying the Peak Processing Hour and SAP Transaction Workload

#### **Identifying the Batch Processing Workload**

The next step is to identify the batch processing workload. For a user-based sizing there is heasdroom being taken into the calculation by the SAP quicksizer. For a quantity structure-based sizing, you will identify the batch quantity structure volumes for the peak hour in the input "quantity structure II" section of the SAP quicksizer.

Note: In most organizations, the peak hour occurs during the day and includes both online and batch processing. However, for some organizations, overnight batch processing actually requires more CPU resources than the daytime workload (i.e., the peak hour occurs at night with little or no online activity). If this is the case for your organization, you must request a quantity structure-based sizing and provide

application volumes for the batch jobs that will run during the peak hour. We will size your system to accommodate this batch workload.

#### **Sizing Assumptions**

This sizing estimate will predict the resources required to support your mySAP.com activity with default values for CPU utilization, batch, spool, and reporting. The default values have been determined as a result of our experience with many mySAP.com projects and sizings. You may, however, change one or more of the default sizing assumptions. The sizing assumptions and default values are listed in section ahead

#### 2.6 Sizing Assumptions

The SAP Quick Sizer Tool uses the following assumptions.

| Questions                                                                    | Default          |
|------------------------------------------------------------------------------|------------------|
| Power user think time (user characteristics are described in Section 5)      | 10 seconds       |
| Standard user think time (user characteristics are described in Section 5)   | 30 seconds       |
| Occasional user think time (user characteristics are described in Section 5) | 360 seconds      |
| Amount of data created daily per user?                                       | 1.5 MB           |
| Data retention period for disk storage?                                      | 1 year           |
|                                                                              | Asia/Pacific 300 |
| Number of working days per year?                                             | Americas 250     |
|                                                                              | Europe 200       |

#### 2.7 Special Instructions for Installed R/3 Customers or Upgrade Customers

In general, this sizing exercise is intended for new mySAP.com implementations. However, customers who are expanding an existing SAP R/3 installation with new application modules or additional users may use a sizing estimate to help determine the additional resource requirements. In these cases, the sizing estimate must be used in conjunction with an *IBM Insight for SAP R/3 Analysis*, a no-charge IBM offering that provides a workload analysis of the customer's currently installed R/3 system.

When the sizing request accompanies an Insight Analysis, the information provided in the sizing questionnaire should reflect the user or transaction volumes for the new workload only, not the workload for the existing SAP R/3 system. When specifying the user or transaction volumes, only the new SAP R/3 modules or new users should be listed in Sections 5 and 6 of the questionnaire. To complete the sizing estimate, we will obtain the resource requirements for the existing system from the results of the Insight Analysis and the new workload requirements from the sizing questionnaire.

For more information about IBM Insight for SAP R/3, go to http://www.ibm.com/erp/sap/insight

# 3.0 CONTACT INFORMATION

Please fill in the information on the following contact points. If unknown or not applicable, leave blank.

| Company Name                                     |            |  |
|--------------------------------------------------|------------|--|
| Street Address                                   |            |  |
| City, State/Province<br>Zip/Postal Code, Country |            |  |
| Industry                                         |            |  |
| Short Business Description                       |            |  |
|                                                  |            |  |
| Customer Contact                                 |            |  |
| Title                                            |            |  |
| Phone Number                                     | Fax Number |  |
| E-mail Address                                   |            |  |
|                                                  |            |  |
| SAP Contact                                      |            |  |
| Phone Number                                     | Fax Number |  |
| E-mail Address                                   |            |  |
|                                                  |            |  |
| SAP Value Added Reseller                         |            |  |
| VAR Contact                                      |            |  |
| Phone Number                                     | Fax Number |  |
| E-mail Address                                   |            |  |
|                                                  |            |  |
| IBM ERP Specialist                               |            |  |
| Phone Number                                     | Fax Number |  |
| E-mail Address                                   |            |  |
|                                                  |            |  |
| <b>Business Partner Company</b>                  |            |  |
| Contact                                          |            |  |
| Phone Number                                     | Fax Number |  |
| E-mail Address                                   |            |  |
|                                                  |            |  |

# 4.0 GENERAL SIZING QUESTIONS

In this section, you will tell us about your hardware/software environment. Some of the subsections require responses; others are optional.

# 4.1 mySAP.com Areas of Application

| Area                         | MySAP.com Areas of Application                                    |  |  |  |
|------------------------------|-------------------------------------------------------------------|--|--|--|
| Enterprise Resource          | □ SAP Enterprise – Core R/3 (the backend System)                  |  |  |  |
| Planning                     | including Specialised Industry Solutions in mySAP.com Environment |  |  |  |
| <b>Business Intelligence</b> | ☐ SAP BW - Business Information Warehouse                         |  |  |  |
|                              | □ SAP SEM - Strategic Enterprise Management                       |  |  |  |
|                              | □ SAP KM – Knowledge Management                                   |  |  |  |
| Supply Chain<br>Management   | □ SAP APO – Advanced Planner & Optimizer                          |  |  |  |
| Customer Relationship        | ☐ Field Sales ☐ Customer ☐ Interaction Center                     |  |  |  |
| Management (CRM)             | ☐ Field Service & Service ☐ Sales                                 |  |  |  |
|                              | Dispatch □ Internet Sales □ Marketing                             |  |  |  |
| Infrastructure &             | □ mySAP.com Workplace System                                      |  |  |  |
| Middleware                   | □ mySAP.com Internet Transaction Server                           |  |  |  |
|                              | □ mySAP.com Web Application Server                                |  |  |  |
|                              | □ R/3 Plug-In (Extractors) for mySAP.com Components               |  |  |  |
| Others                       | □ SAP Employee Self Service □ SAP Employee Health & Safety        |  |  |  |
|                              | □ SAP Real Estate □ SAP Product Lifecycle Management              |  |  |  |
|                              |                                                                   |  |  |  |
| mySAP.com Indus              | ry Solutions                                                      |  |  |  |
| □ Retail                     | □ High-Tech                                                       |  |  |  |
| <ul><li>Utilities</li></ul>  | □ Mill Products                                                   |  |  |  |
| □ Telecom                    | □ Pharmaceutical                                                  |  |  |  |
| □ Banking                    | □ Oil + Gas                                                       |  |  |  |
| □ Insurance                  | □ Service Provider                                                |  |  |  |
| □ Automotive                 | □ Engineering + Construction                                      |  |  |  |
| <ul><li>Healthcare</li></ul> | e Consumer Products                                               |  |  |  |
| □ Public Sect                | or                                                                |  |  |  |
| □ Media                      | □ Other                                                           |  |  |  |
| = mean                       |                                                                   |  |  |  |
| - Media                      |                                                                   |  |  |  |
| mySAP.com Exten              | ded Solution                                                      |  |  |  |
|                              | ded Solution                                                      |  |  |  |

#### 4.2 Current System

Answer the following questions about your currently installed SAP R/3 system (if applicable).

Note: This sizing exercise is intended for new R/3 implementations and for customers who are expanding an existing R/3 installation with new R/3 modules or additional users (refer to the Special Instructions for Installed R/3 Customers in last section of the previous document).

| Question                                                                                          | Development | QAS | Production | Neither |
|---------------------------------------------------------------------------------------------------|-------------|-----|------------|---------|
| Are you currently running mySAP.com in production and/or non-production? (Check I all that apply) |             |     |            |         |
| Current mySAP.com software release?                                                               |             |     |            | n/a     |
| Current hardware systems/models for mySAP.com?                                                    |             |     |            | n/a     |
| Current R/3 database system?                                                                      |             |     |            | n/a     |
| Comments:                                                                                         |             | ,   |            |         |

#### 4.3 mySAP.com System Landscape (required)

A system landscape consists of the mySAP.com systems and clients that are needed for production. Once the system landscape has been defined, you create an implementation strategy for the setup and maintenance of the systems and clients within this landscape.

IBM and SAP strongly recommend having a three-system landacape. A three-system landscape is comprised of a a development system, a quality assurance system and a production system. This configuration ensures the proper management and testing of changes to the mySAP.com system before applying them to the live production environment. While the development and quality assurance systems could be implemented on a single server, the production system has to be implemented on its own separate system.

| System Landscape Definitions                     |                                                                                                    |  |  |  |
|--------------------------------------------------|----------------------------------------------------------------------------------------------------|--|--|--|
| Production System                                | A system that contains live business data to which users have access.                                                                                                    |  |  |  |
| Development System                               | A system used for ongoing customization of the mySAP.com components and/or the development of new components.                                                                                                    |  |  |  |
| Quality Assurance System or Consolidation System | A system that enables complete testing of upgrades and new software modules prior to implementation in the production system. This system may also be used to test modifications to system components, such as the operating system, device drivers, new hardware components, etc. |  |  |  |
| Technical Sandbox                                | A system that is used for Basis or DBA training and testing.                                                                                                    |  |  |  |
| Staging System                                   | A system that is populated with "live" data that may be used for end-user training.                                                                                                    |  |  |  |

#### **Production System Requirements**

You will provide detailed information on the production system requirements in Sections 5 and 6.

#### **Non-Production System Requirements**

In addition to the development and quality assurance systems, you may want to add other non-production systems to the landscape. In the table on the next page, specify the non-production system requirements. Check all of the non-production systems that will be included in the landscape.

For each system you check, write the number of users who will be active concurrently during that system's peak processing hour and the total amount of disk space you want to allocate to the system. If no amount of disk is specified, the minimum requirements for the chosen mySAP.com version will be applied. The quality assurance

#### **General Sizing Questions**

system recommendation will have the same amount of disk space as the production system to allow replication and simulation of the production system data.

| Number of active users? | Disk Space for this system? | Planned Installation Date |
|-------------------------|-----------------------------|---------------------------|
|                         | GB                          |                           |
|                         | GB                          |                           |
|                         | GB                          |                           |
|                         | GB                          |                           |
|                         | GB                          |                           |
|                         | 1                           | 1                         |
|                         |                             |                           |
|                         | Number of active users?     | GB GB GB                  |

| Question                                                                                                    | Answer    |
|----------------------------------------------------------------------------------------------------|-----------|
| Did you consult with your SAP implementation partner to complete the non-production system questions above? (Circle one)  If you answered <b>no</b> , before ordering the non-production system(s), you must work with your implementation partner to determine the requirements for each system (i.e., number of users and disk space), and then request a re-sizing for the system. | yes or no |

#### 4.4 Planned Hardware Platform (required)

Which hardware platform(s) would you like to consider for this sizing estimate? Check I a database server and one of its application server options. If you want to consider more than one application server option, please describe each scenario in the comments section below.

Note: For customers with smaller system requirements, a two-tier configuration in which one server provides both the database and application server functions may be appropriate.

#### SAP R/3 Enterprise

| ✓  | Database Server      | Application Server(s) |            |         |          |
|----|----------------------|-----------------------|------------|---------|----------|
|    | zSeries              | pSeries               | RS/6000 SP | xSeries | zSeries  |
|    | pSeries              | pSeries               | RS/6000 SP | xSeries |          |
|    | RS/6000 SP           |                       | RS/6000 SP |         |          |
|    | xSeries (W2K, Linux) |                       |            | xSeries |          |
|    | iSeries              |                       |            | xSeries | iSeries  |
| Со | mments:              |                       |            | 1       | <b>'</b> |
|    |                      |                       |            |         |          |
|    |                      |                       |            |         |          |
|    |                      |                       |            |         |          |

# Other areas (like APO, BW, CRM, etc):

| ✓   | Database Server      | Application Server(s) |            |         |         |  |
|-----|----------------------|-----------------------|------------|---------|---------|--|
|     | zSeries              | pSeries               | RS/6000 SP | xSeries | zSeries |  |
|     | pseries              | pSeries               | RS/6000 SP | xSeries |         |  |
|     | RS/6000 SP           |                       | RS/6000 SP |         |         |  |
|     | xSeries (W2K, Linux) |                       | •          | xSeries |         |  |
|     | iSeries              |                       |            | xSeries | iSeries |  |
| Cor | Comments:            |                       |            |         |         |  |

# 4.5 Production System Software Versions

| Technology Questions                                                    | ✓ | Answer Options       |
|-------------------------------------------------------------------------|---|----------------------|
| What release of mySAP.com do you plan to install? (Check ✓ one)         |   | Release 4.7          |
|                                                                         |   | Release 4.6(default) |
|                                                                         |   | Release 4.5          |
|                                                                         |   | Other, specify:      |
| What database software do you plan to use with mySAP.com? (Check ✓ one) |   | IBM DB2 (default)    |
|                                                                         |   | Oracle               |
|                                                                         |   | SQL Server           |
|                                                                         |   | Informix             |
|                                                                         |   | Other, specify:      |

# 4.6 Network Interface

| Network Questions                                                                                                    | ✓ | Answer Options                                                                                                    |
|----------------------------------------------------------------------------------------------------|---|----------------------------------------------------------------------------------------------------|
| What LAN network attachment do you want on your servers for connection to the client systems? (Check ✓ one)                                                       |   | Ethernet 100 Mbps (default)                                                                                                    |
|                                                                                                    |   | Token-Ring 16 Mbps                                                                                                    |
|                                                                                                    |   | Other, specify:                                                                                                    |
| S/390 Only – Which network communication technology do you want between the S/390 database server and the RS/6000 or Netfinity application servers? (Check ✓ one) |   | Gigabit Ethernet via an OSA-Express attachment (Recommended)  ATM 155, or Fast Ethernet via an OSA-Express attachment  FDDI, Fast Ethernet, or ATM 155 via an OSA-2 attachment  ESCON (MCA, PCI, or 2216)  Other, specify: |

#### 4.7 Preferred Disk Technology

| Disk Technology Questions                                     | <b>~</b> | Answer Options  |
|---------------------------------------------------------------|----------|-----------------|
| Please indicate your preferred disk technology? (Check ✓ one) |          | SCSI            |
|                                                               |          | SSA             |
|                                                               |          | ESS             |
|                                                               |          | Other, specify: |
|                                                               |          |                 |

#### 4.8 Scalability

Critical business applications such as mySAP.com commonly require hardware upgrades over time to meet increasing needs. The IBM server options ensure scalability to provide our customers with a path for future growth. In some sizing scenarios, several different server configurations may be able to address the sizing requirements, but the configuration options may vary in terms of their scalability.

In order for us to make the best sizing recommendation, it is important that we know how important the server scalability is to your organization. Please answer the scalability questions below.

| How important is it that the hardware configuration recommended by IBM addresses scalability for future growth? (Check ✓ one)  Important  Not so Important |
|----------------------------------------------------------------------------------------------------|
| Important                                                                                                    |
| Not so Importal                                                                                                    |
|                                                                                                    |
| Comments:                                                                                                    |

#### 4.9 High Availability

IBM servers offer a wide range of features to address high availability. Some features come as standard, others are optional. In order for us to better determine which high availability options should be included in the recommended configuration, please indicate your preferences for high availability.

| High Availability Questions                                                                                                    | ✓ | Answer Options                  |
|----------------------------------------------------------------------------------------------------|---|---------------------------------|
| o you want a failover system for the production system? (Check ✓ one)                                                                                     |   | Yes                             |
| If you answer <b>yes</b> , you must answer the next two questions.                                                                                        |   | No (default)                    |
| In failover mode, what percentage of your total workload needs to run on the backup system? (Specify a percentage)                                        |   | 100% (default)                  |
| To which system or server do you want to failover? (Check ✓ one)                                                                                          |   | Application server (default)    |
|                                                                                                    |   | Development system              |
|                                                                                                    |   | Test system                     |
|                                                                                                    |   | Separate server in idle standby |
|                                                                                                    |   | Other, specify:                 |
| S/390 Only - For what functions do you want to provide high availability?                                                                                 |   | DB Server                       |
| (Check ✓ all that apply)                                                                                                    |   | CI (e.g., MSG/ENQ)              |
| you want a Uninterruptable Power Supply (UPS) inlouded in the afiguration? (Check ✓ one)                                                                  |   | Yes, for all servers            |
| configuration? (Check Vone)                                                                                                    |   | Only for the production system  |
|                                                                                                    |   | No                              |
| Netfinity Only – In case of a disk failure, do you want hot-spare disks in the servers in order to be able to reconstruct the RAID secured configuration? |   | Yes, on database servers        |
| (Check ✓ one)                                                                                                    |   | No                              |
| Do you want to have redundant network attachments in your servers, whenever                                                                               |   | Yes, for all servers            |

**General Sizing Questions** 

| possible? (Check ✓ one) | Only   |   | production |
|-------------------------|--------|---|------------|
|                         | server | S |            |
|                         | No     | • |            |

#### 4.10 Backup/Restore

| Backup/Restore Questions                                                                                                    | ✓ | Answer Options             |
|----------------------------------------------------------------------------------------------------|---|----------------------------|
| Do you want a backup device included in the proposed configuration?                                                                              |   | Yes                        |
| (Check ✓ one)                                                                                                    |   | No                         |
| If you answered <b>yes</b> , do you want to have an unattended (automatic) backup, or                                                            |   | Unattended (default)       |
| an attended (operator-assisted) backup? (Check ✓ one)                                                                                            |   | Attended                   |
| Do you want to consider a network attached (shared between servers), or a direct attachment (dedicated to a server) backup device? (Check ✓ one) |   | Network backup             |
| direct attachment (dedicated to a server) backup device? (Check • one)                                                                           |   | Direct attachment          |
|                                                                                                    |   | IBM to make recommendation |
| What is your production system backup window? (Specify <i>nn</i> number of hours)                                                                |   | Specify:                   |
| Do you want to do online or off-line backups? (Check ✓ one)                                                                                      |   | Online                     |
|                                                                                                    |   | Off-line                   |
| Which tape media would you prefer to use for backup/restore of your system data? (Specify type of tape media)                                    |   | Specify:                   |

#### 4.11 Project Phases and Growth

By default, this sizing estimate will predict the resources required to support the mySAP.com activity you describe in Sections 5 and 6 of the questionnaire. If desired, you can use this section to request sizing estimates for specific project phases. A project phase may be the implementation of one or more mySAP.com business applications, growth in terms of additional users, or growth in business volumes. See the example below.

#### Example of Project Phase Descriptions

- **Phase 1** Implement Sales & Distribution, Materials Management, and Financial Accounting in Raleigh (20 users).
- Phase 2 Implement Sales & Distribution, Materials Management, and Financial Accounting in Atlanta (add users).
- Phase 3 Implement Human Resources in Atlanta (add an mySAP.com business component and users).
- Phase 4 Factor in 20% business growth over one year (add 20% to the overall SAP R/3 workload).

If necessary, copy and fill-out questionnaire Section 5 for each phase, and submit these pages along with your completed questionnaire.

| Phase | Description | Start Date /<br>Production Date | System Install Date |  |
|-------|-------------|---------------------------------|---------------------|--|
| 1     |             |                                 |                     |  |
| 2     |             |                                 |                     |  |
| 3     |             |                                 |                     |  |
| Comme | Comments:   |                                 |                     |  |

# 4.12 Additional Comments

| to provide sizing information from previous SAP installations in your company. Or, you might specify he requirements that you want us to take into account for model homogeneity or reuse of existing equipments. |           |  |  |
|----------------------------------------------------------------------------------------------------|-----------|--|--|
|                                                                                                    | Comments: |  |  |
|                                                                                                    |           |  |  |
|                                                                                                    |           |  |  |
|                                                                                                    |           |  |  |

| 5.0 | QUESTIONS         | FROM THE     | SAP QU | IICKSIZER |
|-----|-------------------|--------------|--------|-----------|
| J.U | <b>W</b> UESTIVIS | FRUIVI I FIE | OAI WU | HUNSIZEN  |

User-Based Questions Only for Portals, R/3, BW and CRM

# Print version

of the Quick Sizer Input Screens

October 2002

Please note that the Quick Sizer is subject to regular changes several times per year. Please make sure you have the most current version available. (<a href="http://service.sap.com/quicksizing">http://service.sap.com/quicksizing</a>)

# Enterprise Portal

# 

#### SAP R/3 Enterprise

Please enter the number of **peak concurrentkly active users** in the table below. The numbers in the table should represent all those users who will be active during a PEAK hour of the day. The "low" users will be changing screens once every 6 minutes. The "medium" users will be changing screens twice a minute, and the "high" users will be changing screens 6 times a minute. Do not double count any users.

| COTEC    |
|----------|
| <br>sers |
|          |

|       |                        | Low | Medium | High |
|-------|------------------------|-----|--------|------|
| FI    | Financial Accounting   |     |        |      |
| FI-AA | Asset Accounting       |     |        |      |
| TR    | Treasury               |     |        |      |
| CO    | Controlling            |     |        |      |
| EC    | Enterprise Controlling |     |        |      |
| SD    | Sales & Distribution   |     |        |      |
| MM    | Materials Management   |     |        |      |
| LE-WM | Warehouse Management   |     |        |      |
| QM    | Quality Managerment    |     |        |      |
| PM    | Plant Maintenance      |     |        |      |
| CS    | Customer Service       |     |        |      |
| PP    | Production Planning    |     |        |      |
| PS    | Project System         |     |        |      |
| PA    | Personnel Management   |     |        |      |
| PA-PD | Personnel Development  |     |        |      |
| BC    | Basis Components       |     |        |      |
| BWP   | Business Work Place    |     |        |      |

| Comments and Further Information about this Page |  |  |  |  |
|--------------------------------------------------|--|--|--|--|
|                                                  |  |  |  |  |
|                                                  |  |  |  |  |
|                                                  |  |  |  |  |
|                                                  |  |  |  |  |
|                                                  |  |  |  |  |

#### **SAP Business Information Warehouse 3.0**

## Users (for CPU sizing)

For user-based sizing, two factors count: The user activity patterns during the day and the types of queries they perform. When you enter the number of users, we assume a standard activity pattern which you can overwrite at any time in the table below.

A note of caution: "Power" users (those doing adhoc reports), require a lot of CPU resources

| User Activity |           |            |  |  |
|---------------|-----------|------------|--|--|
| InfoConsumer  | Executive | Power User |  |  |
|               |           |            |  |  |

| <b>Query Distribution</b> |                |               |                    |               |
|---------------------------|----------------|---------------|--------------------|---------------|
| Query Type                | Report Viewing | OLAP Analysis | Data Extrapolation | Total Percent |
| InfoConsumer              | 80%            | 20%           |                    | %             |
| Executive                 | 50%            | 50%           |                    | %             |
| Power User                |                |               | 100%               | %             |

If you have information regarding the InfoCubes or ODS Objects, please complete the transaction version of this sizing and planning questionnaire.

| Comments and Further Information about this Page |  |  |  |
|--------------------------------------------------|--|--|--|
|                                                  |  |  |  |
|                                                  |  |  |  |
|                                                  |  |  |  |
|                                                  |  |  |  |
|                                                  |  |  |  |

#### **CRM Customer Relationship Management**

## **User Based Sizing**

If some of your users work with several different components, attribute them to the component *they work with most of the time*.

The users in the table below should represent concurrently active users during a peak time. See definition of user types in "SAP R/3 Enterprise" section

Please enter the number of Concurrent CRM users and how they will work with the system:

|                                      | Low | Medium | High |
|--------------------------------------|-----|--------|------|
| Enterprise Buyer Professional        |     |        |      |
| CRM Online Sales orders              |     |        |      |
| CRM Online Service Transactions      |     |        |      |
| CRM Online Opportunity<br>Management |     |        |      |
| CRM Online Activity Management       |     |        |      |

Enter below how many of the above Users enter objects such as customer orders or opportunities using the Customer Interaction Center.

|                                    | Low | Medium | High |
|------------------------------------|-----|--------|------|
| <b>Customer Interaction Center</b> |     |        |      |

|                | Catalog Browsing | Filling Shopping Cart &<br>Ordering |
|----------------|------------------|-------------------------------------|
| Internet Sales |                  |                                     |

|                | Parallel Logons |
|----------------|-----------------|
| Mobile Sales   |                 |
| Mobile Service |                 |

| Comments and | <b>Further</b> | <b>Information</b> | about | this | Page |
|--------------|----------------|--------------------|-------|------|------|
|              |                |                    |       |      |      |

# 6.0 APPENDIX: SAP QUICKSIZER HELP SCREENS

Following you can find all the help documentation being available in the SAP quicksizer for the different input screens and the result screen.

# **Enterprise Portal Input**

| Term                                                                         | Definition                                                                                                    |  |
|------------------------------------------------------------------------------|----------------------------------------------------------------------------------------------------|--|
| Enterprise Portal                                                            | <b>Definition</b> Currently, the questions for the Enterprise Portal aim at determining the size of the Portal |  |
| Server and the Unification Server. For more information see SAP Note 519077. |                                                                                                    |  |
|                                                                              | <b>Comment</b> The sizing model for the Enterprise Portal includes primarily CPU and memory                    |  |
|                                                                              | sizing. We assume that 20% of all hits access the Unification Server, to reflect, for example,                 |  |
|                                                                              | Drag & Relate.                                                                                                 |  |
| Parallel logon                                                               | <b>Definition</b> Enter the highest number of users (2,000, for example) who log on to the Portal              |  |
|                                                                              | within 1 hour (e.g. 8 am - 9 am). If the users will start the Portal over a period of two hours (e.g.          |  |
|                                                                              | 8 am - 10 am), you then need to size only <b>half</b> of the users.                                            |  |
| Concurrent users                                                             | <b>Definition</b> To determine the highload phase, we ask for the highest number of users you can              |  |
|                                                                              | imagine will work simultaneously in the system within one hour. We assume that they navigate                   |  |
|                                                                              | through pages that contain four iViews. If they open documents or start transactions, fill in the              |  |
|                                                                              | values for Content Management.                                                                                 |  |
|                                                                              | <b>Comment</b> We assume a distribution of 60% users with a think time of roughly 300 seconds                  |  |
|                                                                              | between two clicks, 34% with about 120 seconds think time and 6% with a think time of 10                       |  |
|                                                                              | seconds.                                                                                                    |  |
| Content Management                                                           | <b>Definition</b> Enter how many clicks out of 100 access documents.                                           |  |

# **User-based input**

| Term                                                  | Definition                                                                                                    |
|-------------------------------------------------------|----------------------------------------------------------------------------------------------------|
| User-based sizing                                     | For sizing we assume active users who go through a given number of business processes in a given time period. Since not all active users equally put load on the system or consume system resources, we distinguish between three categories to represent typical activity patterns of users: low, medium, and high.  Comment: In case some of your users work with several different components attribute them to the component they work with most of the time.                                                                                                    |
| Low / Occasional User                                 | An occasional user is logged on and consumes system resources. We assume that the occasional user accesses the system from time to time, fitting the work profile of an information user or an executive. From a technical viewpoint, this user type typically performs around 400 dialog steps (equivalent to approximately 400 screen changes) per week. Assuming a working week of 40 hours, this amounts to ten dialog steps per hour or one every six minutes. In this column you enter the number of users who are logged on and use it every once in a while during the day.  Comment: For calculating the optimum memory consumption we assume that these users typically work during peak hours. For minimum requirements they are omitted. Also, they have no influence on disk sizing. |
| Medium User<br>Accountant / Clerk                     | We assume that this user definition represents the work profile of accountants, clerks or office personnel. From a technical viewpoint, this user type typically performs around 4,800 dialog steps per week. Assuming a working week of 40 hours, this amounts to 120 dialog steps per hour or one every 30 seconds. In this column you enter the number of users who are logged on and use it regularly during the day.                                                                                                    |
| High User Data entry user, Telesales User, Power User | We assume that this user definition represents the work profile of users in the telesales environment, data entry users or power users such as application developers. From a technical viewpoint, this user type typically performs an average of around 14,400 dialog steps (screen changes) per week. Assuming a                                                                                                    |
|                                                       | working week of 40 hours, this amounts to 360 dialog steps an hour or on every 10 seconds. In this column you enter the number of users who are logged on and use it intensively during the day.                                                                                                    |

# **SAP BW Business Information Warehouse Sizing Input**

| BW users    |                                                                                                    | <b>Definition</b> In BW, we distinguish roughly between user types according to their frequency of activity and the reporting they will normally do. |                                                                            |                  | quency of     |  |  |
|-------------|----------------------------------------------------------------------------------------------------|----------------------------------------------------------------------------------------------------|----------------------------------------------------------------------------|------------------|---------------|--|--|
|             |                                                                                                    | Navigation<br>Steps per Hour                                                                                                    | This user will predominal                                                  | ntly             |               |  |  |
|             | Information Consumer                                                                                                    | 1                                                                                                    | view predefined and stati                                                  | c reports        |               |  |  |
|             | Executive                                                                                                    | 11                                                                                                    | navigate within reports, do slicing and dicing, but usually hit aggregates |                  |               |  |  |
|             | Power 3                                                                                                    | Power 33 and more run ad-hoc queries with a high probability of full table scans                                                                     |                                                                            |                  |               |  |  |
|             |                                                                                                    | ou don't know the                                                                                                    | down in the reports and corresuser distribution, a typical ratio           |                  |               |  |  |
| Query Types | Definition Collection of a selection of characteristics and key figures (InfoObjects) for the analysis of the data of an InfoProvider. A query always refers exactly to one InfoProvider, whereas you can define as many queries as you like for each InfoProvider. For sizing purposes we distinguish between three query types which are defined by the load they create in the system.  • Report Viewing: Predefined, static, reports using optimal aggregates  • OLAP Analysis: Slicing and dicing, navigating in reports, using various aggregates  • Data Exploration: Data mining, that is ad-hoc reports with unpredictable navigation                                                                                                    |                                                                                                    | they create gregates                                                       |                  |               |  |  |
|             | paths, access of detail data, full table scans  Any user can do any type of query. However, experience shows a certain activity pattern, as you can see in the table below.                                                                                                    |                                                                                                    |                                                                            |                  |               |  |  |
|             | Query Type                                                                                                    | Report Viev                                                                                                    | ving OLAP Analysis                                                         | Data Exploration | Total Percent |  |  |
|             | Information<br>Consumer                                                                                                    | 80%                                                                                                    | 20%                                                                        | 0%               | 100%          |  |  |
|             | Executive                                                                                                    | 50%                                                                                                    | 50%                                                                        | 0%               | 100%          |  |  |
|             | Power                                                                                                    | 0%                                                                                                    | 0%                                                                         | 100%             | 100%          |  |  |
| InfoCube    | The central data container for reporting and evaluations. InfoCubes contain two types of data, namely key figures and characteristics. An InfoCube is a number of relational tables, that are put together according to the star schema: A large fact table in the center surrounded by several dimension tables. The fact table is set up in order to save all key figures on the lowest level of detail, while the dimension tables are used to save the characteristics that are required both in reporting and in the evaluations of these key figures. Dimension tables are seen as being independent of one another. Only the fact table connects the dimensions with the key figures. Therefore, all of the data is stored multi-dimensionally in the InfoCubes. |                                                                                                    | ether on tables. dimension ations of act table                             |                  |               |  |  |

# CRM Customer Relationship Management

| SKIN CUSTOTTET KETAL                     | ionsnip wanagement                                                                                                    |
|------------------------------------------|----------------------------------------------------------------------------------------------------|
| Activity Management                      | Within Activity Management, your employees can:                                                                                                    |
|                                          | Create business activities to document any interaction they have with customers Create tasks to manage their own workload                                                                                                    |
|                                          | Manage their work in the Application Workplace                                                                                                    |
|                                          | View appointments and activities in the calendar                                                                                                    |
|                                          | Access the fact sheet for valuable information about business partners                                                                                                    |
|                                          | Access the Business Workplace for using workflow items                                                                                                    |
|                                          | The two main elements in Activity Management are the application workplace and the calendar. Each provides a different view of your workload and you can switch between them. The calendar displays all your appointments in a daily, weekly, or monthly overview. The inbox, on the other hand, provides you with a personal workplace or file manager, where all your activities, whether they have been given fixed appointments or not, are clearly sorted into different folders.                                                                                                    |
| Opportunity<br>Management                | The Opportunity describes the sales prospects, their requested products and services, the sales prospect's budget, the potential sales volume and an estimated sales probability. This information becomes concrete in the course of the sales cycle, and can be displayed and evaluated in the system.  Opportunity Management provides the framework for presenting sales projects from the very start, and tracking their progress. In this way, it provides the basis for an analysis and optimization of your enterprise.  Users in Opportunity Management can use the following functions:  • Presentation of the Sales Cycle                                                                                                    |
|                                          | Reason for Status                                                                                                    |
|                                          | Working With Products                                                                                                    |
|                                          | Management of Attachments                                                                                                    |
|                                          | Transferring Data for Sales Volume Forecast                                                                                                    |
|                                          | Classification of Opportunities                                                                                                    |
|                                          | Texts in Opportunities                                                                                                    |
|                                          | Opportunities - Fast Change                                                                                                    |
| Customer Orders                          | In CRM, customer orders can be created in different ways, for example by a telesales agent in the Call                                                                                                    |
|                                          | Center or by customers via the Internet.                                                                                                    |
| Customer Interaction Center              | The Customer Interaction Center (CIC) is a key technology of Customer Relationship Management with mySAP.com. It is designed as a multi-channel, blended business process interaction center. To empower call centers to provide the highest level of customer service. It provides robust technology for contact center operations. It tightly integrates a highly customizable and full-featured front office with your back-office as well as your entire range of customer-centric processes. The customer Interaction Center is the common state-of-the-art technology for any business transactions via phone, email, letter or face to face. It's used in the following CRM Business Scenarios: Service Interaction Center, Telesales and Telemarketing. Highlights of CIC include:  Processing inbound and outbound telephone calls with customers and other business partners using Computer Telephony Integration (CTI) technology as middleware.  An Email Office system for processing incoming and outgoing emails. Also included are Planned Activities for the agent to execute.  An Interactive Intelligent Agent (IIA) for problem analysis and Interactive Solution Search along with Frequently Asked Questions.  The IIA Intelligent Agent is an easy to use tool that provides a wide range of users access to solutions from various knowledge bases. For more information, see Interactive Intelligent Agent.  A comprehensive Interaction History log to provide one view of a customer. This enables agents to view planned and historical activities along with sales and service orders. Interactive Scripting to guide an agent through a telesales, outbound campaign or technical support interaction. |
| Internet Sales                           | This component allows electronic business activities to take place between companies and consumers as                                                                                                    |
|                                          | well as only between companies. Using SAP Internet Sales, manufacturers, shippers, wholesalers, and retailers can sell their products directly via the World Wide Web. The following components are contained in CRM Internet Sales:  • Business-to-Consumer (B2C) Internet Sales                                                                                                    |
|                                          | Business-to-Business (B2B) Internet Sales                                                                                                    |
|                                          | Business-to-Reseller (B2R) Internet Sales                                                                                                    |
| Internet Sales Users                     | <b>Definition</b> In Internet Sales, users can be split into roughly two groups:                                                                                                    |
| Catalog browsing / Filling Shopping Cart | • The vast majority of users will browse through the catalog offerings to gather information about products. They will not fill the shopping basket or order                                                                                                    |
| rining snopping Cart                     | information about products. They will not fill the shopping basket of order                                                                                                    |

Appendix

| & Ordering                                | <ul> <li>products. Enter the number of users who will only navigate through the offerings.</li> <li>A smaller number of Internet Sales users will actually fill the shopping cart and proceed to purchase the goods. How many users these will actually be depends strongly on the scenario used (B2B or B2C). In a B2B scenario, more users will belong to this group than in a B2C scenario.</li> </ul> |
|-------------------------------------------|----------------------------------------------------------------------------------------------------|
|                                           | Note that we ask for absolute numbers, not percentages.                                                                                                    |
| Mobile Sales &<br>Service                 | Mobile Sales allows sales teams to work offline and to synchronize their data with the R/3 System. In this way, it supplies all the information required for optimal customer interaction. Such information can include real-time updates on:  • Business partners • Contact persons • Products and services • Opportunities • Activities                                                                 |
| Mobile Sales & Service<br>Parallel Logons | <b>Definition</b> In general, the Mobile Sales users will upload their data to the CRM system in a time frame of a few hours in the evening. Enter the highest number of users you expect to login within one hour.                                                                                                    |